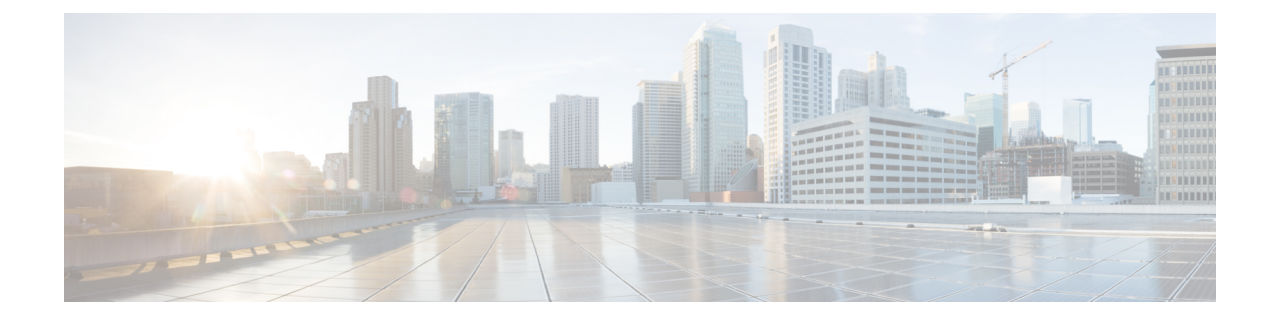

# **Access Policy Configuration Mode Commands**

The Access Policy Configuration Mode is used to create and configure the access-policy.

**Command Modes** Exec > Global Configuration > Access Policy Configuration **configure > access-policy** *policy\_name* Entering the above command sequence results in the following prompt: [local]*host\_name*(access-policy-*policy\_name*)# Ú **Important** The commands or keywords/variables that are available are dependent on platform type, product version, and installed license(s). • do [show,](#page-0-0) on page 1 • end, on [page](#page-1-0) 2 • exit, on [page](#page-1-1) 2 • [precedence,](#page-1-2) on page 2

# <span id="page-0-0"></span>**do show**

Executes all **show** commands while in Configuration mode.

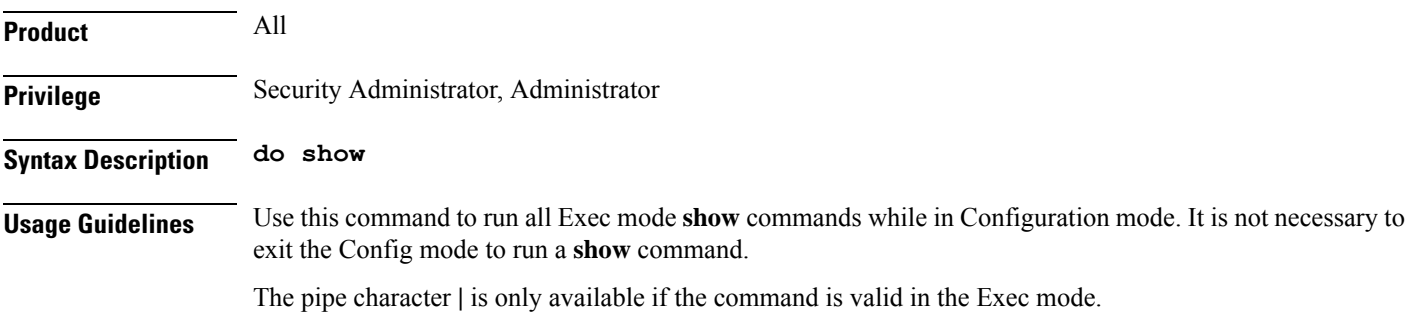

#### $\bigwedge$

There are some Exec mode **show** commands which are too resource intensive to run from Config mode. These include: **do show support collection**, **do show support details**, **do show support record** and **do show support summary**. If there is a restriction on a specific **show** command, the following error message is displayed: **Caution**

Failure: Cannot execute 'do show support' command from Config mode.

### <span id="page-1-0"></span>**end**

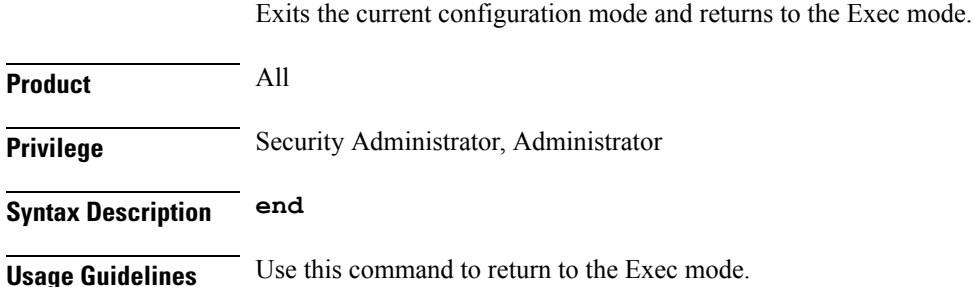

# <span id="page-1-1"></span>**exit**

Exits the current mode and returns to the parent configuration mode.

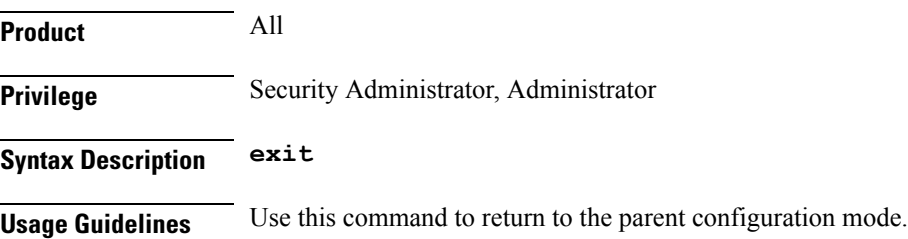

## <span id="page-1-2"></span>**precedence**

This command allows you to associate the access-profile, device type, and RAT type to the precedence in access-policy.

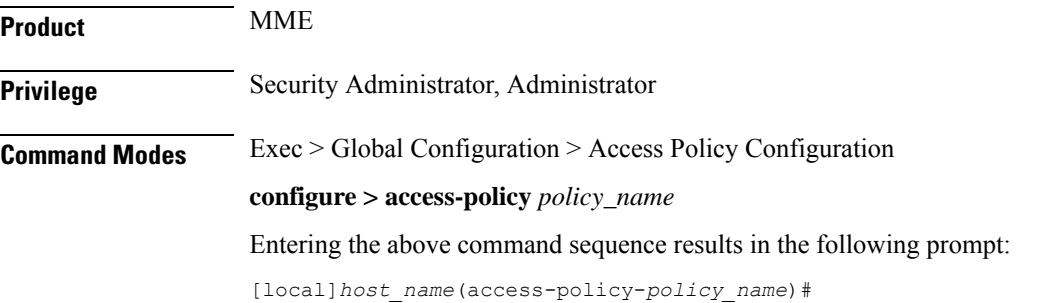

 $\mathbf l$ 

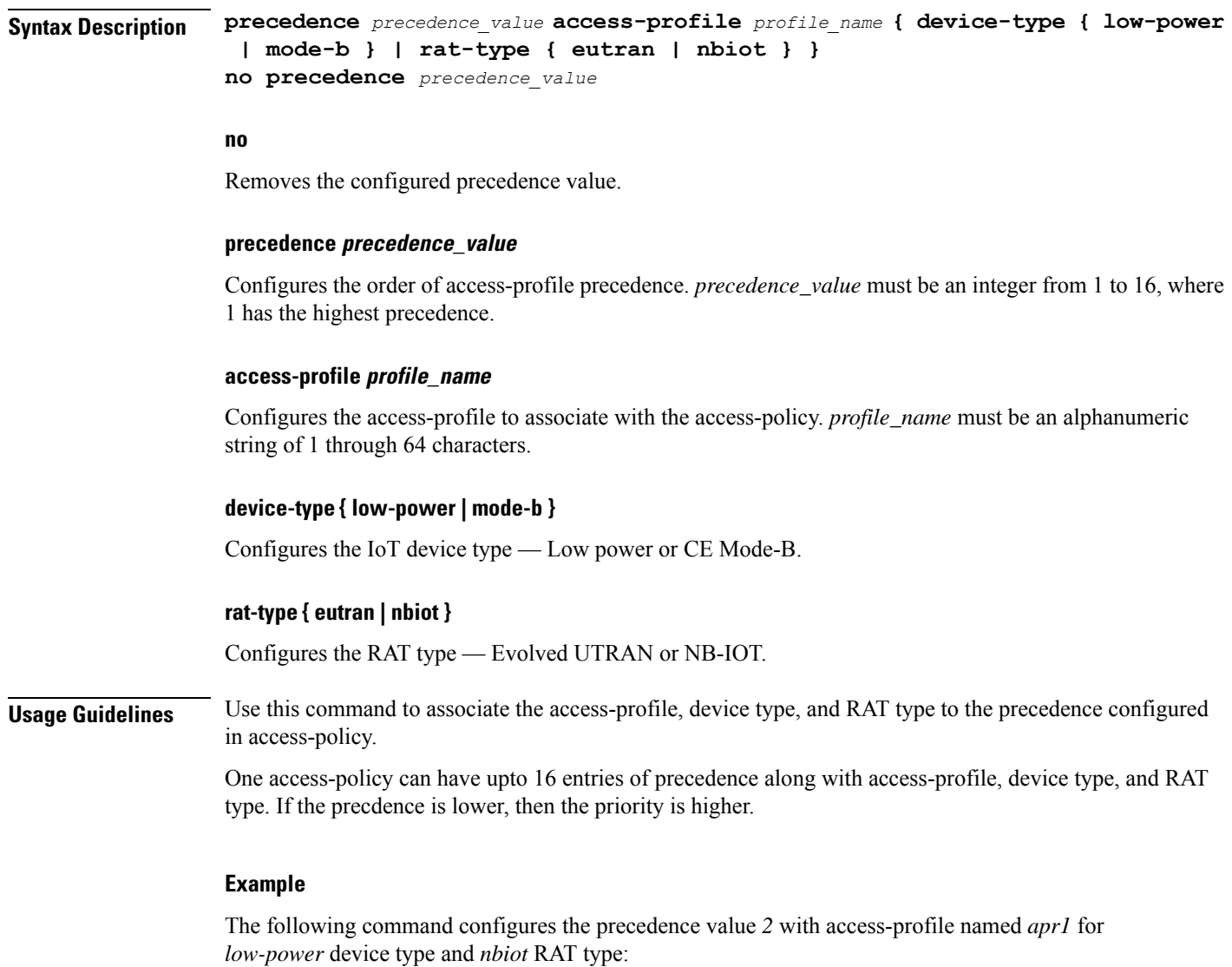

**precedence 2 access-profile apr1 device-type low-power rat-type nbiot**

 $\mathbf I$